## **I. PILIHLAH JAWABAN YANG PALING BENAR DENGAN MEMBERI TANDA SILANG (X) PADA A,B,C,D ATAU E !**

- 1. Sebuah CD pembelajaran mandiri yang baik merupakan salah satu bentuk presentasi yang memungkinkan penggunanya memilih menu atau bagian yang akan dipelajari. Dalam hal ini, CD pembelajaran mandiri dikatakan bersifat…
	- a. interogatif
	- b. interaktif
	- c. menggurui
	- d. smart think
	- e. langsung
- 2. Berikut ini yang bukan merupakan ciri dari garafik vector… .
	- a. resolusi independent
	- b. resolosi dependent
	- c. memerlukan ruang penyimpanan yang relative lebih kecil
	- d. cocok untuk gambar dengan warna sederhana
	- e. terdiri atas kurva dan garis berdasarkan rumus matematis
- 3. Menggabungkan atau menyambungkan slide dengan slide atau file yang lain dalam presentasi power poin dapat dilakukan menggunakan… .
	- a. mailmarge
	- b. hyperlink
	- c. insert
	- d. transisi
	- e. interval
- 4. Sebuah foto dari kamera digital yang akan dicetak dalam sebuah majalah sebaiknya diproses menggunakan program aplikasi grafis pengolah… .
	- a. gambar
	- b. vector
	- c. bitmap
	- d. mapping
	- e. pixel
- 5. Gambar/citra dari kamera digital anda dapat diberi efek-efek artistik dengan bantuan software aplikasi grafis yang berbasis… .
	- a. bitmap
	- b. vektor
	- c. animasi
	- d. analog
	- e. pallete color
- 6. Ditinjau dari interaksi antara presenter dan audiens, sebuah teleconference dapat dikategorikan sebagai presentasi… . a. audio
	-
- b. persahabatan
- c. tak langsung
- d. langsung
- e. santai
- 7. Gambar yang diperoleh dari perangkat scanner merupakan grafik bertipe… .
	- a. animasi
	- b. bitmap
	- c. vector
	- d. doc
	- e. psd
- 8. Berikut ini yang merupakan perangkat lunak khusus presentasi adalah… .
	- a. Visio
	- b. MS word
	- c. MS excel
	- d. MS Access
	- e. SuperLab
- 9. Jika disimpan sebagai halaman web biasa, dokumen presentasi akan memiliki ekstensi…. .
	- a. .web
	- b. .www
	- c. .htm
	- d. .ppt
	- e. .pptx
- 10. Salah satu karakteristik yang dimiliki grafik bitmap tetapi tak dimiliki oleh grafik vector adalah… .
	- a. warna
	- b. resolusi
	- c. ekstensi
	- d. size
	- e. teks
- 11. Dibandingkan dengan grafik vector, grafik bitmap lebih unggul dalam hal menampilkan… .
	- a. teks
	- b. efek
	- c. bentuk
	- d. pixel
	- e. gradasi rumit
- 12. Penggunaan aplikasi grafis dalam industri percetakan biasanya dikombinasikan dengan aplikasi desktop publishing, seperti… .
	- a. windows paint
	- b. PC Media
	- c. PageMaker
	- d. Photoshop
	- e. coreldraw
- 13. Berikut ini yang merupakan program aplikasi grafis berbasis vector adalah… .
	- a. Adobe photoshop
	- b. Corel photo pain
	- c. Microsoft access
	- d. Corel painter
	- e. Paintbrush
- 14. Fasilitas dalam aplikasi coreldraw yang digunakan untuk meggabungkan bidang objek menjadi satu disebut… .
	- a. weld
	- b. trim
	- c. recycle
	- d. intersect
	- e. simplity
- 15. Fasilitas yang digunakan untuk membuat objek baru hasil irisan dua objek adalah…
	- a. weld
	- b. trim
	- c. recycle
	- d. intersect
	- e. simplity
- 16. Alat control untuk berpindah antar halaman tanpa harus urut, merupakan fungsi dari fasilitas… .
	- a. ruler
	- b. docker
	- c. navigasi
	- d. transition
	- e. drawing page
- 17. Perhatikan pernyataan berikut :
	- 1. terdiri atas kumpulan pixel dengan warna tertentu
	- 2. terdiri atas kurva dan garis berdasarkan rumus matematis
	- 3. resolusi dependent
	- 4. resolusi independent
	- Dari pernyataan diatas manakah yang merupakan ciri dari grafik bitmap?
	- a. 1 & 2
	- b. 1 & 3
	- c. 2 & 3
	- d. 2 & 4
	- e. 3 & 4
- 18. Disebut apakah jika sebuah gambar kehilangan detail dan terlihat 'kotakkotak'… .
	- a. resolution
	- b. jagged
	- c. raster
	- d. dependent
	- e. independent
- 19. Istilah lain dari pulldown menu dalam powerpoint adalah
	- a. Toolbar
	- b. Menubar
- c. Barcode
- d. Taskbar
- e. Statusbar

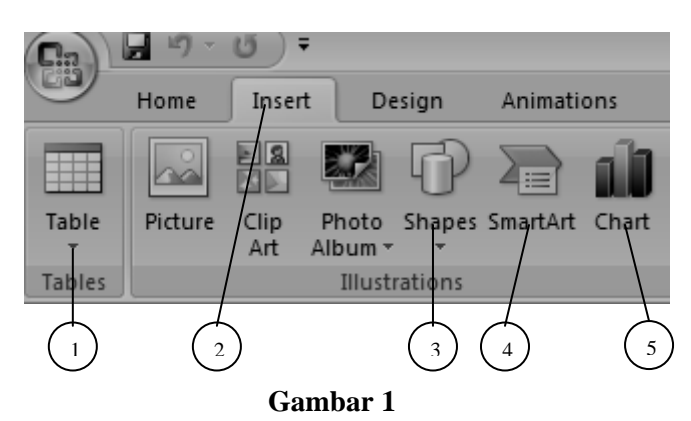

- 20. Perhatikan gambar 1. Action botton terletak pada menu… .
	- a. 1 d. 4
	- b. 2 e. 5
	- c. 3
- 21. Panduan step by step untuk membuat presentasi tertentu, disebut… .
	- a. Design template
	- b. Slide design
	- c. Slide layout
	- d. Autocontent wizard
	- e. Auto preview
- 22. Tampilan menu satu layar penuh (full screen) beserta animasinya dapat dilihat menggunakan menu… .
	- a. View-slide show
	- b. View-slide sorter
	- c. View master
	- d. Window
	- e. Tool-macro
- 23. Sebuah alat yang dapat memproyeksikan tampilan layar komputer ke layar yang lebih besar disebut... .
	- a. Komputer
	- b. LCD Projector
	- c. Overhead projector
	- d. Powerpoint
	- e. MS Office
- 24. Grafik komputer selalu berkaitan dengan…
	- a. movie
	- b. audio
	- c. video
	- d. gambar
	- e. animasi
- 25. Untuk menyisipkan bagan-bagan seperti struktur organisasi ke dalam presentasi powerpoint digunakan menu insert..
	- a. Diagram
	- b. Chart
	- c. Text box
	- d. Picture
- e. Action setting
- 26. Efek bayangan pada objek grafis sering disebut sebagai efek… .
	- a. drop shadow
	- b. eye shadow
	- c. quick shadow
	- d. blak shadow
	- e. gray shadow
- 27. Cara mengambil file gambar atau file teks dari sebuah *drive* dalam aplikasi *CorelDraw* adalah....
	- a. File $\rightarrow$ Open
	- b. File $\rightarrow$ Acquire Image
	- c. File $\rightarrow$ Import
	- d. File $\rightarrow$ Export
	- e. File $\rightarrow$ New From Template
- 28. Perintah-perintah yang ada pada microsoft powerpoint di bagi menjadi 3 perintah, yaitu PullDown, toolbar (ikon) dan….
	- a. minimize
	- b. kotak dialog
	- c. shortcut
	- d. restore
	- e. exit
- 29. Tiga hal apa sajakah yang merupakan komponen sebuah presentasi… .
	- a. audience, koran, computer
	- b. computer, tools, audience
	- c. audience, tools, presenter
	- d. presenter, computer, papan billboard
	- e. tools, presenter, spanduk

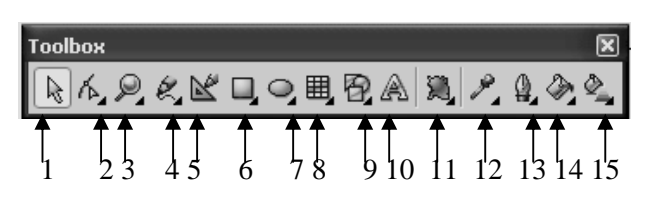

## **Gambar. 2**

- 30. Lihat gambar.2. *zoom Tool* ditunjukkan pada nomor……
	- a. 1
	- b. 2
	- c. 3
	- d. 4
	- e. 5
- 31. Lihat gambar.2. *fill Tool* ditunjukkan pada nomor……
	- a. 11
	- b. 12
	- c. 13
	- d. 14
	- e. 15
- 32. Lihat gambar.2. *eyedropper Tool* ditunjukkan pada nomor……
	- a. 11 d. 14
	- b. 12 e. 15
	- c. 13
- 33. Apabila kita menginginkan membuat sebuah gambar terletak pada posisi paling depan maka digunakan perintah….
	- a. Order $\rightarrow$ To Front
	- b. Order $\rightarrow$ To Back
	- c. Order $\rightarrow$ Back One
	- d. Order $\rightarrow$ Behind
	- e. Order $\rightarrow$ In Front Of
- 34. Nomor 10 pada gambar.2 merupakan tool yang bernama... .
	- a. Shape Tool
	- b. Zoom Tool
	- c. Pen Tool
	- d. Fill Tool
	- e. Text Tool
- 35. Fasilitas pada toolbox photoshop yang digunakan untuk mendupliksai sebagian atau seluruh image pada kanvas baru disebut ….
	- a. erase
	- b. brush
	- c. paintbrush
	- d. clone stamp
	- e. histori brush
- 36. Presentasi PowerPoint dapat dicetak dalam bentuk slide kecil-kecil dalam satu halaman. Bentuk pencetakan ini disebut… a. soft hand
	- b. handouts
	- c. makalah
	- d. lembaran
	- e. proposal
- 37. Perhatikan gambar 1. Untuk menampilkan tabel digunakan menu icon nomor… .
	- a. 1 d. 4
	- b. 2 e. 5
	- c. 3
- 38. Objek yang dapat memandu anda untuk berpindah ke bagian/slide lain presentasi anda dikenal dengan istilah… .
	- a. action
	- b. hyperlink
	- c. navigasi
	- d. guide
	- e. indicator
- 39. Presenter mengajukan informasi objektif dengan menjaga sikap dan ekspresi, tidak terlihat berusaha mempengaruhi audiens secara emosional merupakan bentuk presentasi yang biasa kita jumpai dalam…
	- a. presentasi tempat hunian bebas banjir
	- b. presentasi produk jamu tradisional
	- c. presentasi alat kecantikan wajah
	- d. siaran berita resmi ditelevisi
- e. presentasi bimbingan belajar
- 40. Perusahaan software Sun Micro System mengeluarkan paket aplikasi perkantoran yang diberi nama… .
	- a. Microsoft office
	- b. Sun Micro Office
	- c. Open office
	- d. Open source
	- e. Office system
- 41. Presentasi langsung menggunakan OHP memerlukan bahan tayangan dengan sifat tertentu yang disebut… .
	- a. plastik film
	- b. transparansi
	- c. kertas tipis
	- d. kertas buram
	- e. kertas asturo
- 42. Jumlah Pixel yang dimiliki suatu citra disebut… .
	- a. bitmap
	- b. vector
	- c. resolosi
	- d. gradasi
	- e. raster
- 43. Ditinjau dari sifat medianya, presentasi melalui siaran radio dapat dikategorikan sebagai presentasi… .
	- a. langsung
	- b. accidental
	- c. produk
	- d. mandiri
	- e. audio visual
- 44. Jika anda ingin menampilkan presentasi kosong dan anda ingin mengatur tampilan sesuai keinginan anda, maka anda akan memilih pola… .
	- a. autocontent wizard
	- b. design template
	- c. blank presentasi
	- d. open an existing presentation
	- e. betul semua
- 45. Jika akan menyisipkan objek ke slide powerpoint kita gunakan pulldown menu… .
	- a. file d. tool
	- b. insert e. slide show
	- c. view
- **II. ISILAH TITIK-TITIK DIBAWAH INI DENGAN MENCOCOKAN PERNYATAAN DENGAN KUNCI JAWABAN a-e YANG MENURUT ANDA PALING TEPAT.** 
	- 46. Pengajuan suatu tema atau opini atau informasi, disebut… .
	- 47. Software presentasi bagian dari paket openOffice… .
	- 48. Ukuran banyaknya pixel pada grafis bitmap… .
- 49. Istilah lain untuk bitmap… .
- 50. Efek 3 dimensi pada corel… .

Kunci jawaban:

- a. impress d. extrude
- b. resolution e. presentasi
- c. raster

## **III.SOAL ESSAY. JAWABLAH PERTANYAAN BERIKUT DENGAN JELAS**

- 1. Dapatkah grafis berbasis vector diubah menjadi bitmap? Berikan alasan anda!
- 2. Jelaskan mengenai Resolution Independent
- 3. Sebutkan 5 program aplikasi grafis beserta extensinya
- 4. Menurut anda, apakah perbedaan mendasar antara program aplikasi presentasi dan perangkat lunak multimedia authoring? Dalam hal apa salah satu lebih unggul daripada yang lain?
- 5. Unsur-unsur apa sajakah yang perlu ditambahkan pada dokumen presentasi komputer agar mampu menarik minat peserta presentasi! Jelaskan!

☺ Selamat mengerjakan ☺